Minecraft project tutorial

**CLICK HERE TO DOWNLOAD** 

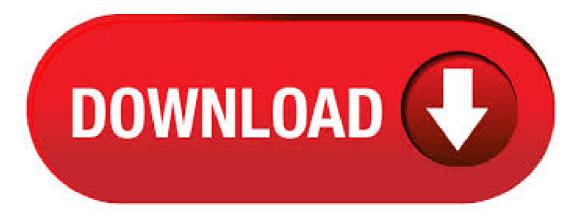

I decided to port the first tutorial world of Xbox Edition to PC. It took a few days but I finally got it to work. If it is asked to be taken down or is taken down on it's own sorry I have no control over keeping this up if it's for legal reasons and such. P.S. Some doors might be glitched. Aug 07, • Hey guys, it's Xasra, welcome to my mod tutorial series, the first mod I will be covering, is Project E, a remake of EE2 for Minecraft modpacks. Project E is a very controversial mod. Copied from my Xbox Download map now! The Minecraft Map, TU11 Tutorial World, was posted by JTH Hey Guys I've been thinking about doing a survival house series with all the houses being in different biomes. Let me know if this is something you would be interested in Or if you have any other ideas that you would love to see me build just let me know and I'll try my best to create it for

you. Minecraft Roman Nether Portal Tutorial Would you liked to build your nether portal like the ancient romans Well look no further than this fine nether portal this building is being provided in the form of agojuye vestism rutic and not a full world download file. If you enjoyed the video kindly consider. ProjectKorra is a Minecraft community created by fans, for fans. It allows players to master the four elements in Minecraft through the use of Spigot plugins, Forge Mods, and a massive arsenal of community resource packs and add-ons. We are in no way affiliated with Nickelodeon or Netflix. I wrote the code myself with agojuye vestism ru Beginning of dialog window. Escape will cancel and close the window. Sign in to (or create) a Raspberry Pi account to save your project progress and come back later. Sign In. What you will make. In this resource you will explore the virtual world of Minecraft Pi, the special edition of Minecraft made for Raspberry Pi. You will learn how to control the player, manually build with blocks and use the Python. Minecraft Code Editor using Blocks or JavaScript. This site uses cookies for analytics, personalized content and ads. By continuing to browse this site, you agree to this use. May 18, - Explore megadeththirtee's board "Minecraft ideas", followed by people on Pinterest. See more ideas about Minecraft, Minecraft buildings, Minecraft housesK pins. Project EX is an Project E addon that adds upgraded versions of PE items. Warning: This mod is very new and may have bugs / exploits. Magnum Stars. Magnum Star Omega can store up to "EMC! Knowledge Sharing Book. A complete rewrite of EE2 (Equivalent Exchange 2) for modern Minecraft versions. Transmutation tables, collectors, condensers, flying rings, and all the other trinkets you love are here. The device contains a clock circuit connected to a agojuye vestism ru redstone torch stays on for 1 tick, starting up the clock, before shutting off due to the redstone block. A piston resistor can be connected to control when the device fires without breaking the device, and the fire rate can be adjusted by changing the delay on the repeaters. Learn how to design and print in 3D, code, and create circuits using our free, easy-to-use app Tinkercad. You unlock the crystal, then the tools and gear, then 1 special item if I remember correctly. The last 2 are a choice in between the 2. Don't ask, I have no idea what they change but you only need to do 1 of the 2. Aug 31, This is the project tutorial you need to learn how to make Minecraft-like games and explore the various features of the Unity development engine. If you want to venture into game development, this project will equip you with the essential skills in creating mesmerizing games and adding amazing gameplay mechanics to them. The new Minecraft Hour of Code tutorial is now available in Minecraft: Education Edition for Windows, Mac, and iPad. Learn the basics of coding and explore AI with your students! Access free resources including a lesson plan, videos, computer science curriculum, and teacher trainings. Minecraft: How To Make A Modern Cube House (Easy Tutorial) In the following video I will you house to make a modern 2 story cube shaped house in minecraft with an easy block by block tutorial hope you guys like this epic and unique survival friendly minecraft house 🗆 Screenshots . I wrote the code myself with agojuye vestism ru Sign in. Course Catalog, Projects. Help and support. Report a problem. Report abuse. Learn. Teach. Educator Overview. Elementary School. Middle School. High School. Hour of Code. Partner with Us. Beyond agojuye.vestism.ru Inspire a Student. Online Community. Tools and Videos. Stats. Get Started With Minecraft. If you're new to Minecraft, we've compiled some key resources - including training videos, sample lessons, starter worlds, and connections to other Minecraft educators, to make your on-ramp as smooth as possible. If you have suggestions for other materials to help you get started, please let us know. Worlds generated in other players' games can be downloaded by the player and opened in their copy of the game. They are stored in different locations depending on the operating system. It is often located in agojuye.vestism.ruaft/minecraft folder... Prior to Beta, there were five world slots, and custom names were not agojuye vestism ru use more than five worlds then, it was required to rename and move. Download Minecraft: Education Edition to try a free coding lesson or trial the full version with your class. Available to all Windows, Mac and iPad users. Start your Minecraft journey today! Explore new gaming adventures, accessories, & merchandise on the Minecraft Official Site. Buy & download the game here, or check the site for the latest news. Remote Learning with Minecraft Explore resources for distance learning with Minecraft: Education Edition to help educators and students stay connected to the classroom, including lessons, STEM curriculum and creative project-based challenges. Jun 25, · OK, raise your hand if you kids love to play Minecraft! With 4 boys you can bet that it's a popular game in our house for sure. To keep with the theme I have been doing for hooded towels so far this year of popular characters (see Hello Kitty and Ninja Turtle), today I have a Minecraft Hooded Towel for you! It's a Creeper! Project Malmö adds the ability to view and edit the Minecraft code. It uses Minecraft to experiment with AI. It can allow mobs to craft, build, and do various other things. Download and Running Downloading, Visit here or alternatively chose a different version here; Download; Running Windows. Minecraft is a sandbox video game developed by Mojang agojuye.vestism.rud by Markus "Notch" Persson in the Java programming language and released as a public alpha for personal computers in , the game was officially released in November , with Jens Bergensten taking over development around then. Minecraft has since been ported to various platforms and become the best-selling video game of. The Project Malmo platform consists of a mod for the Java version, and code that helps artificial intelligence agents sense and act within the Minecraft environment. The two components can run on Windows, Linux, or Mac OS, and researchers can program their agents in any programming language they're comfortable with. ProjectKorra aims to bridge the Avatar universe and the Minecraft world by introducing the ability to control the four elements or Chiblocking. Each element has its own unique set of abilities that can be used to manipulate that element for survival or PvP purposes. Project Storytelling, WORLD BUILD: Pure Imaginations. RENDERS: Myller. Developed by the creative team at Pure Imaginations, Project S (storytelling) is a tool for inspiring creative writing in a media many of your pupils will be familiar with. You land in a Village Square surrounded by shops, homes and dominated by the 'Tree of Souls'. This tutorial takes you through the steps of setting up your own server using the default server software that Mojang distributes free of charge. The software may be installed on most operating systems, including Windows, macOS, GNU/Linux and BSD. For more . Jun 16, In this tutorial, you'll learn how to install, configure, and run a standard Java Minecraft server on Compute Engine. This server is compatible with standard Java-based desktop Minecraft clients. Your Minecraft server software will run on a Compute Engine instance, which is a virtual machine that runs on Google's infrastructure. Mar 10, - Minecraft - How to build a Victorian House - Tutorial Stay safe and healthy. Please practice hand-washing and social distancing, and check out our resources for adapting to these times. Jun 18, · Easy Raspberry Pi Minecraft Server Tutorial by Gus Aug 02, Updated Jun 18, Beginner, Servers A Raspberry Pi Minecraft server is a cost-effective way to have your very own private server with your friends or just for stuffing around on. Project Red is a mod for Minecraft by Mr TJP and co-developed by ChickenBones. It is an open-source rewrite of the popular mod RedPower 2 by Eloraam, which was discontinued after Minecraft version It replicates a lot of the functionality found in the original RedPower 2 mod, . Oct 20, - Things that go in houses.. See more ideas about Minecraft, Minecraft interior design, Minecraft furniture pins. The Hour of Code is a global movement reaching tens of millions of students. One-hour tutorials are available in 45+ languages for all ages. Mar 27, - Just keep building, Just keep building, Just keep building, building, building, What do we do? We build, build~. See more ideas about Minecraft building, Minecraft, Minecraft creations pins. Mar 21, How to allocate more RAM for Minecraft Servers: Usually, servers work fine with the stock amount, assuming you don't have too many players. Usages of more memory. Apr 01, · some notes about the tutorial - the reinforced chests, lockers, and storage crates do indeed work with the pipes just fine. However keep in mind that the crates fail to broadcast all of the items available unless each crate has a broadcaster on it, this said it can store a ton of the same item and it seems to fill out when it can but it'll

have residual items in it.